## **Demandes**

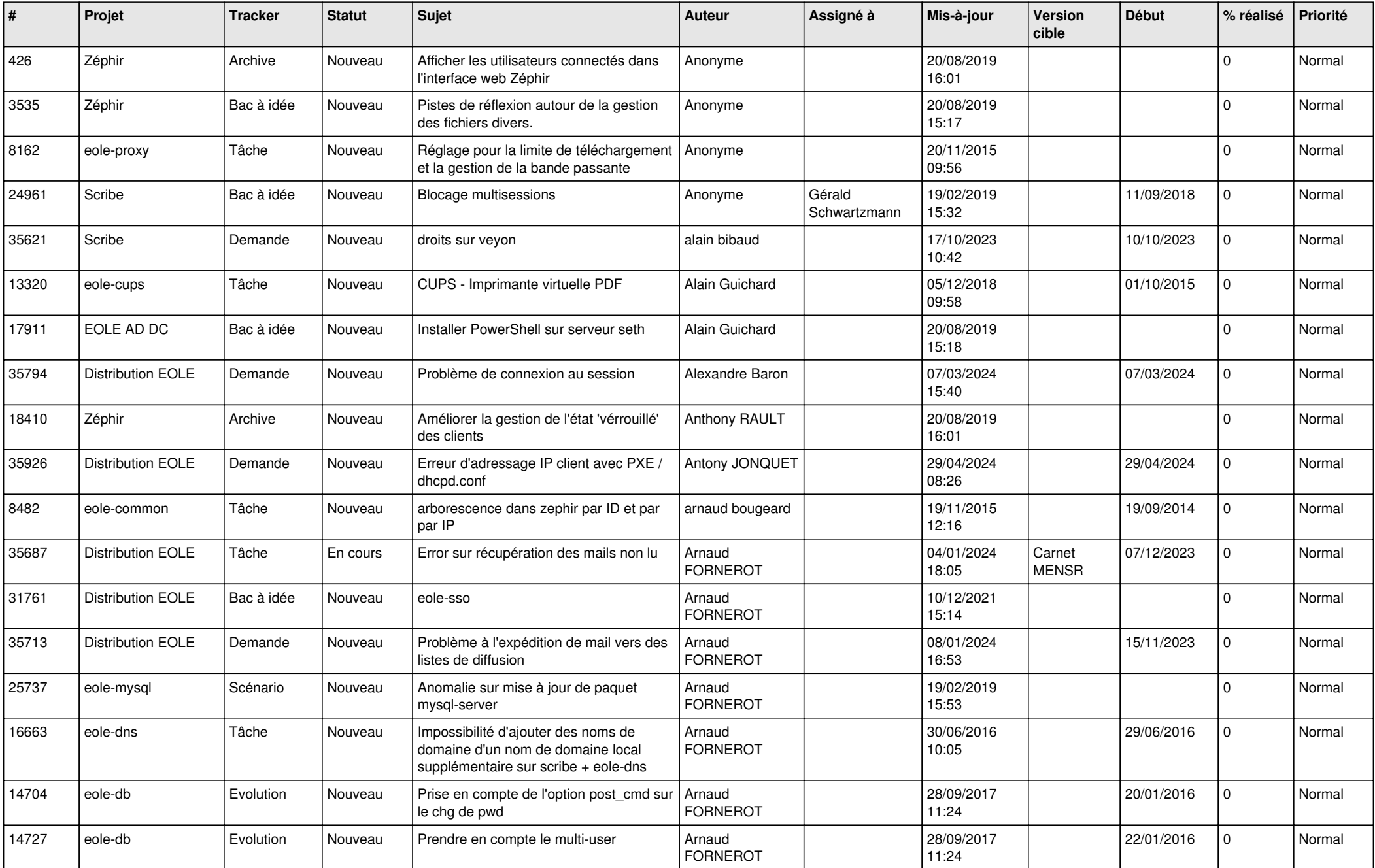

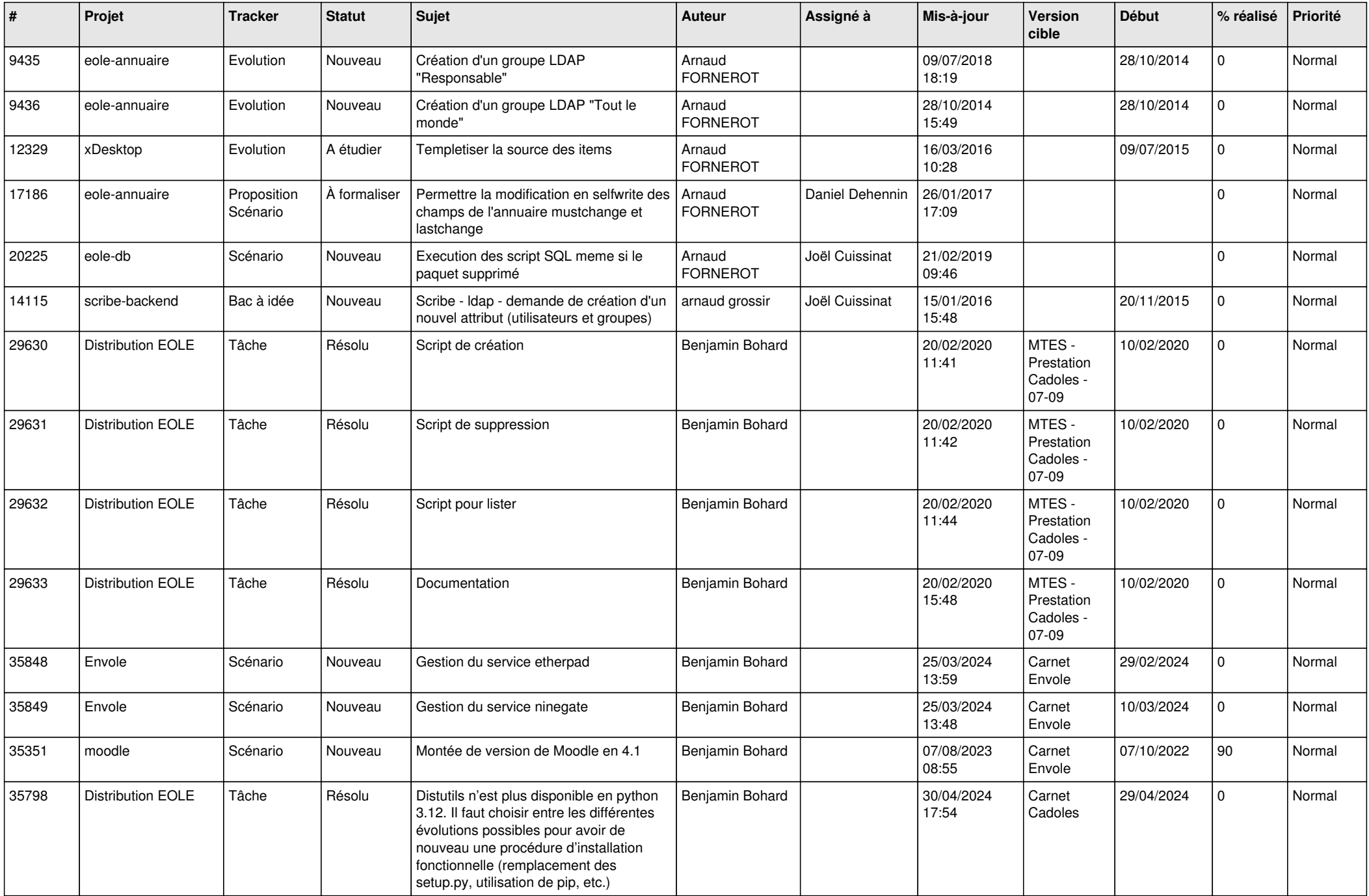

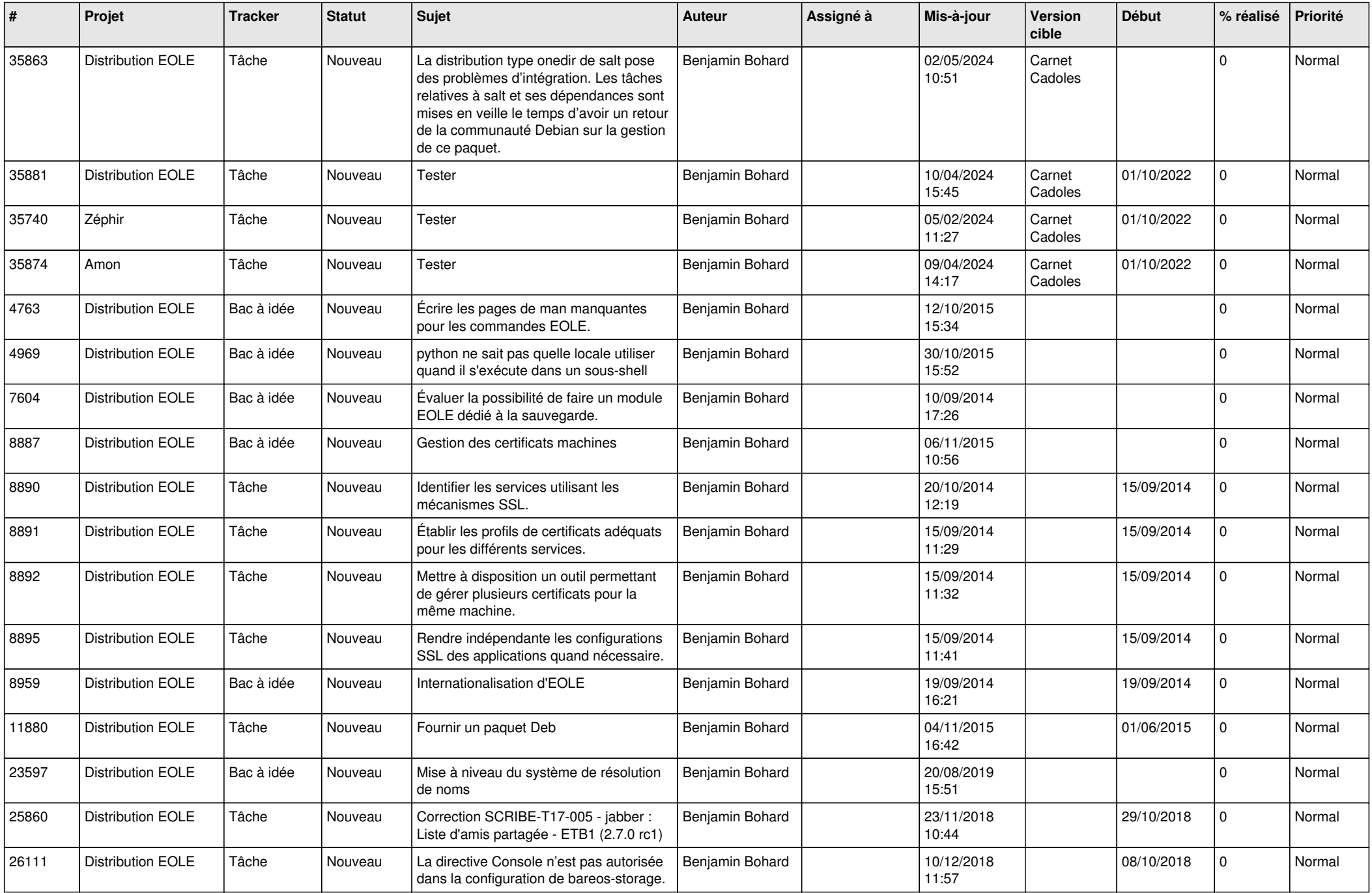

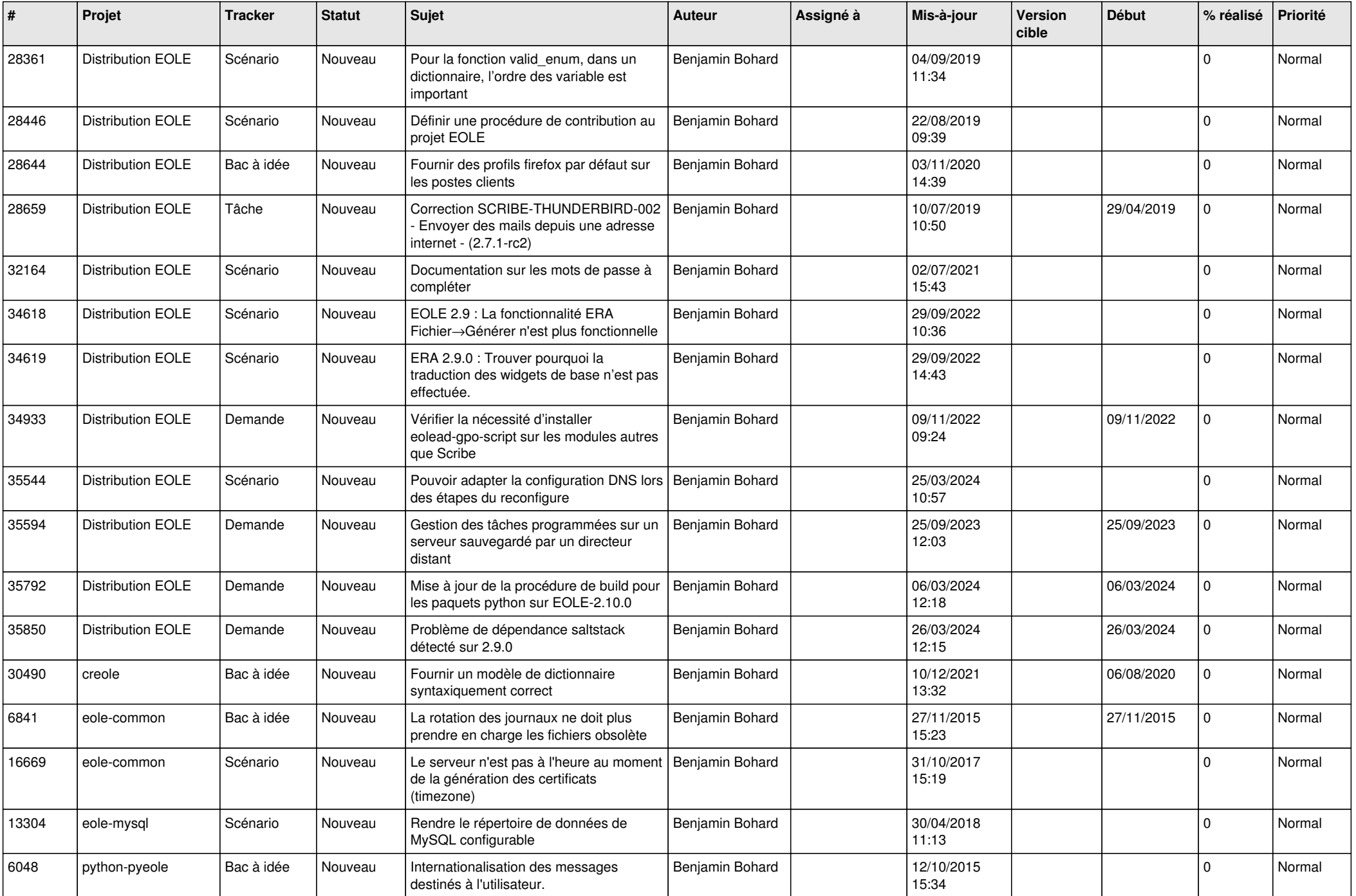

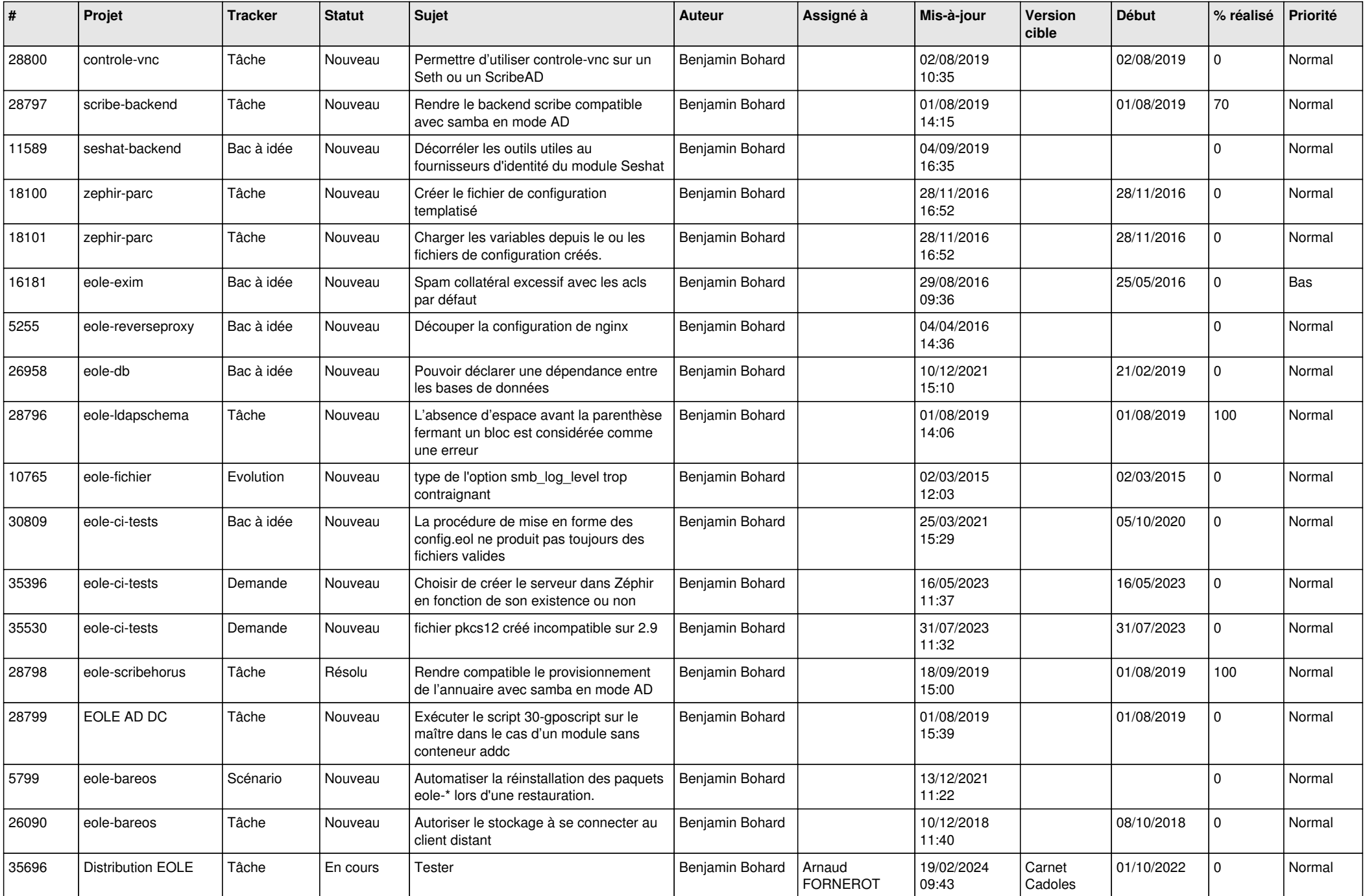

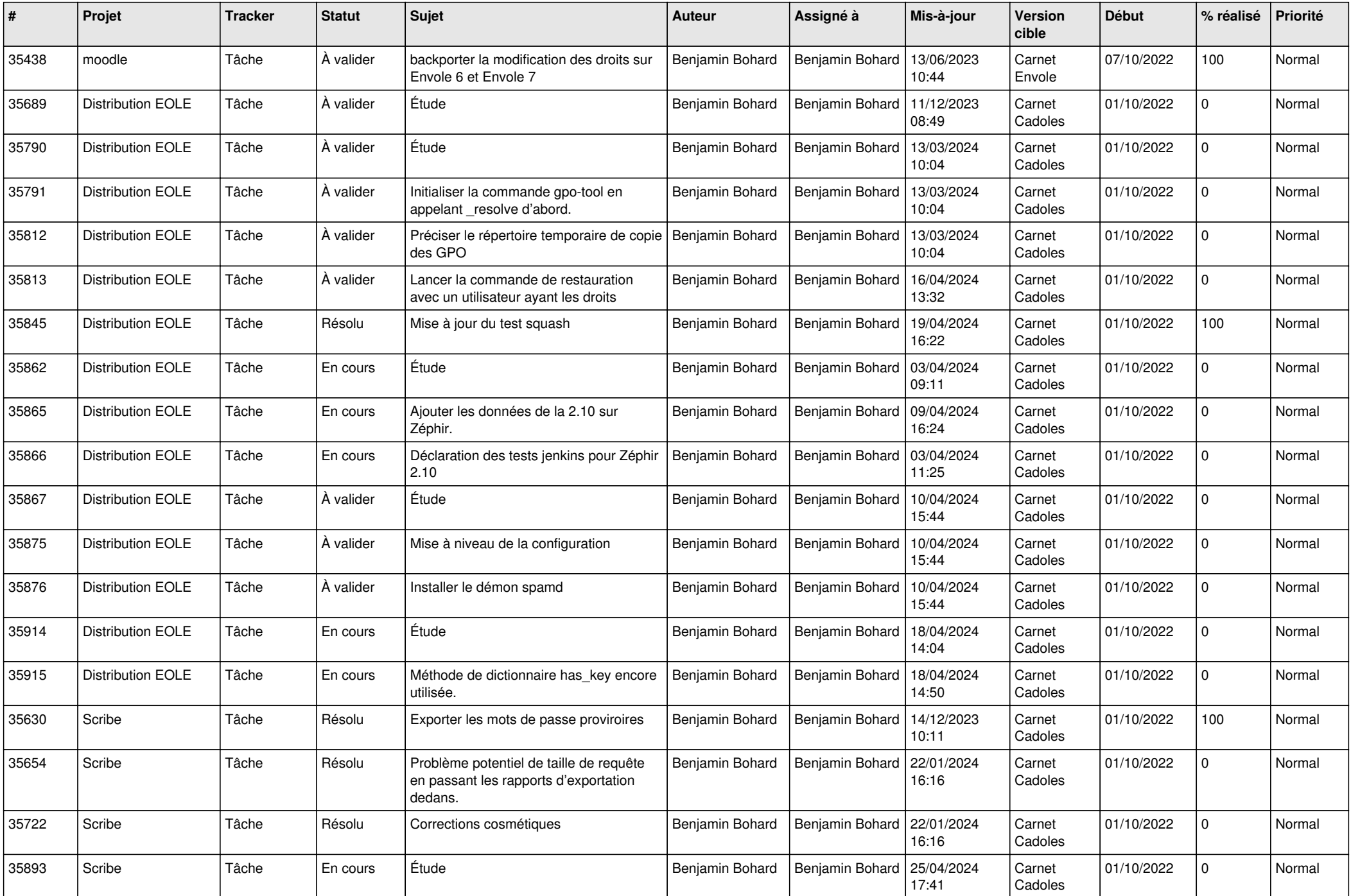

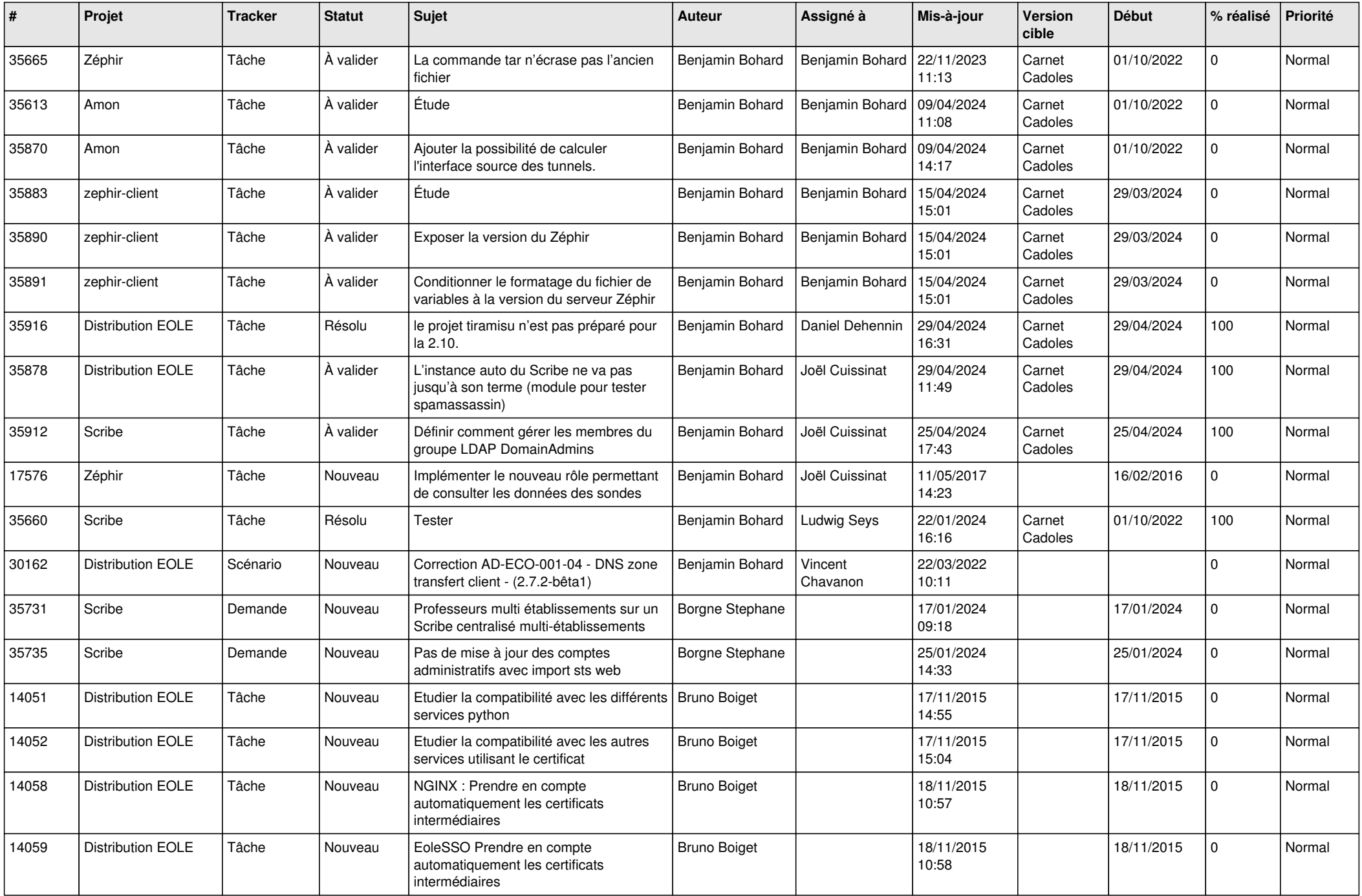

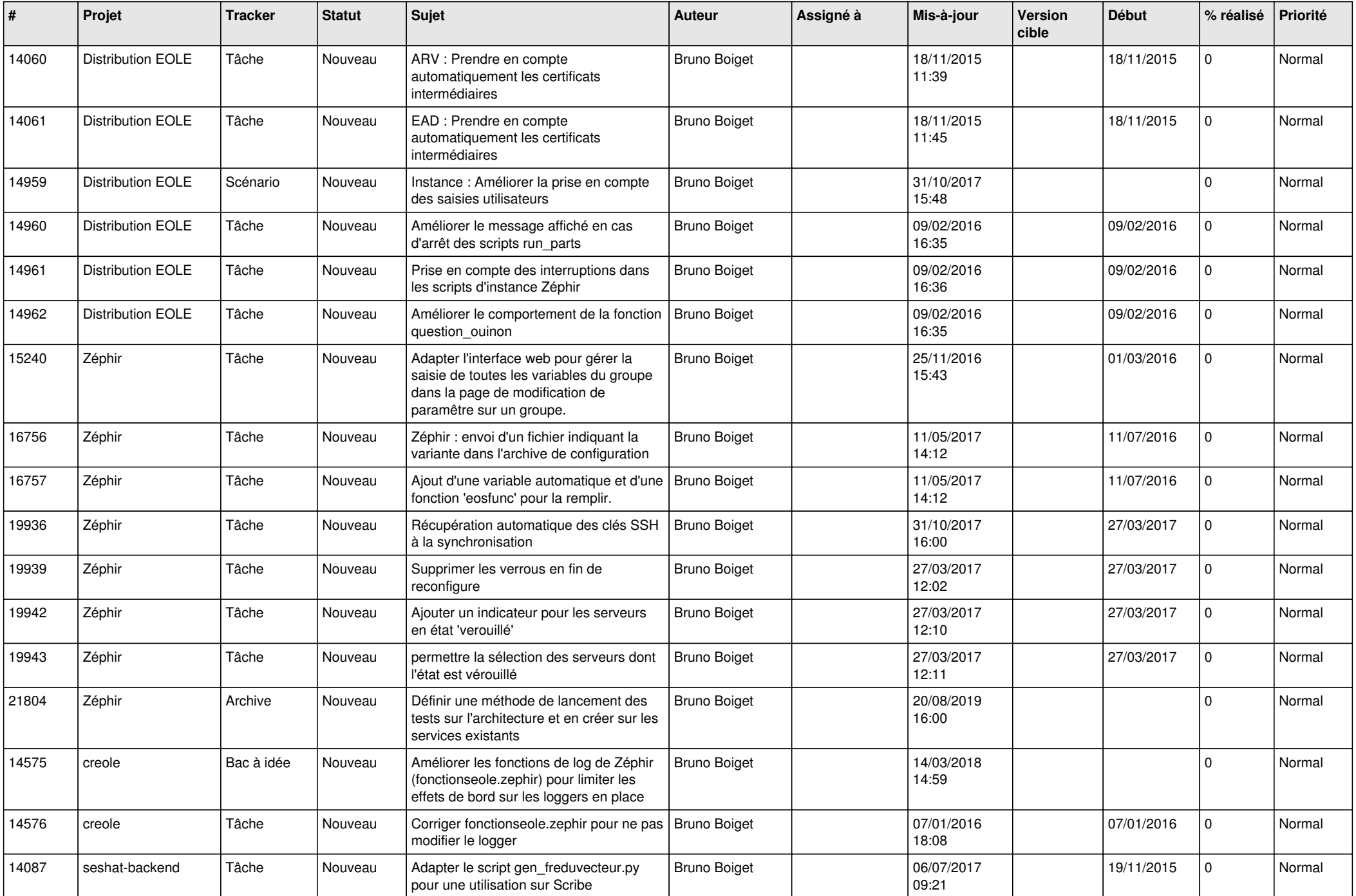

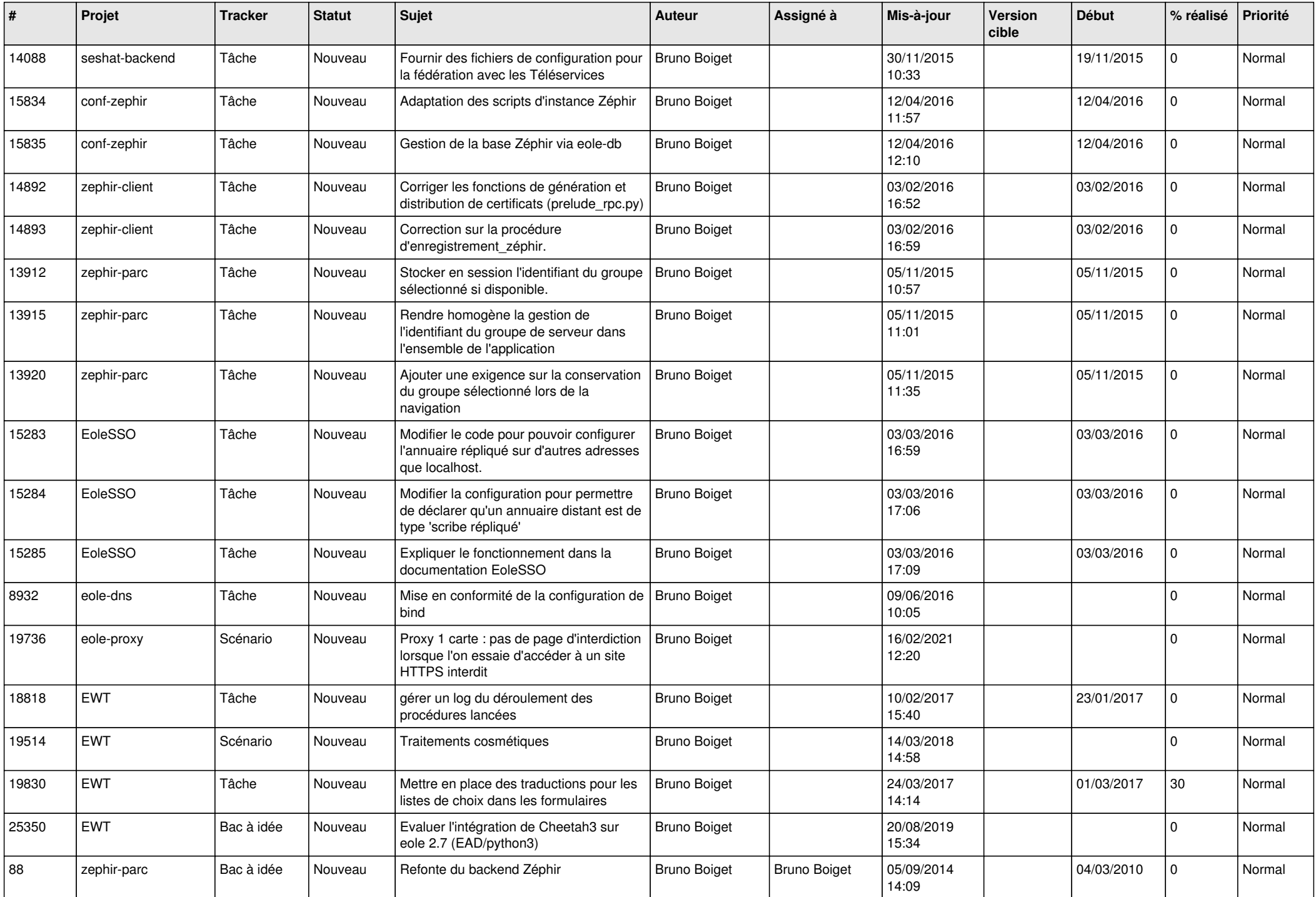

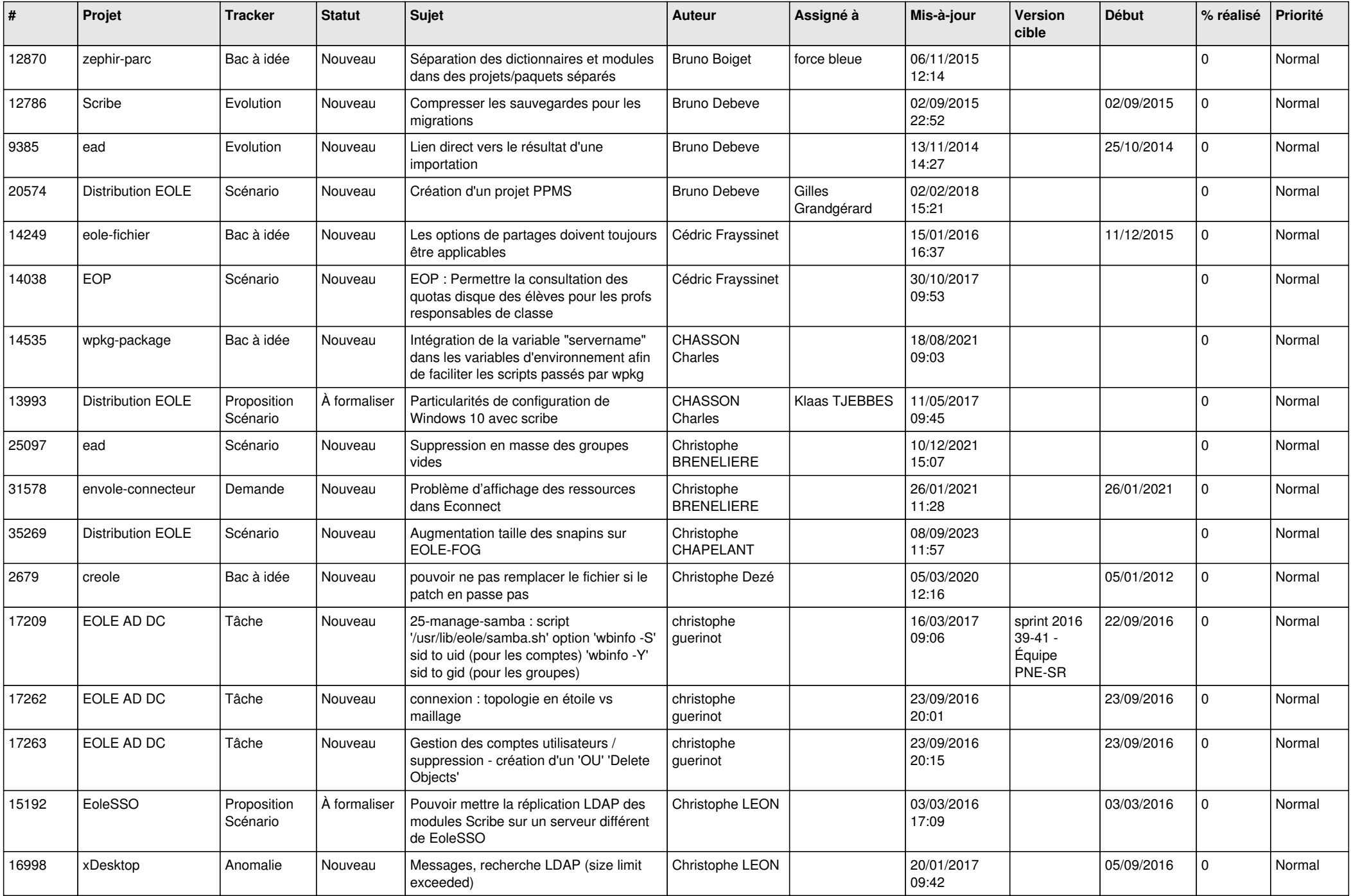

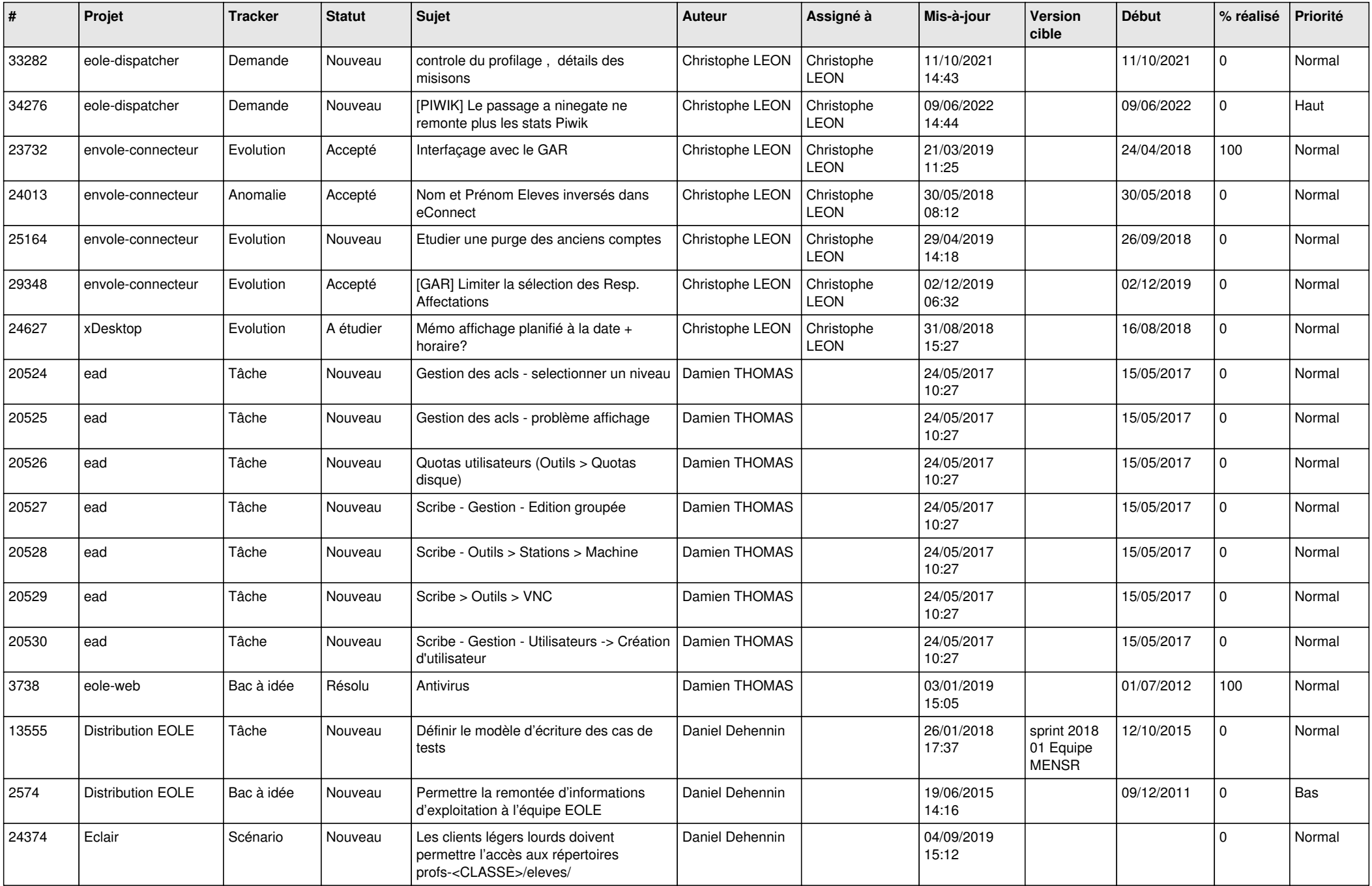

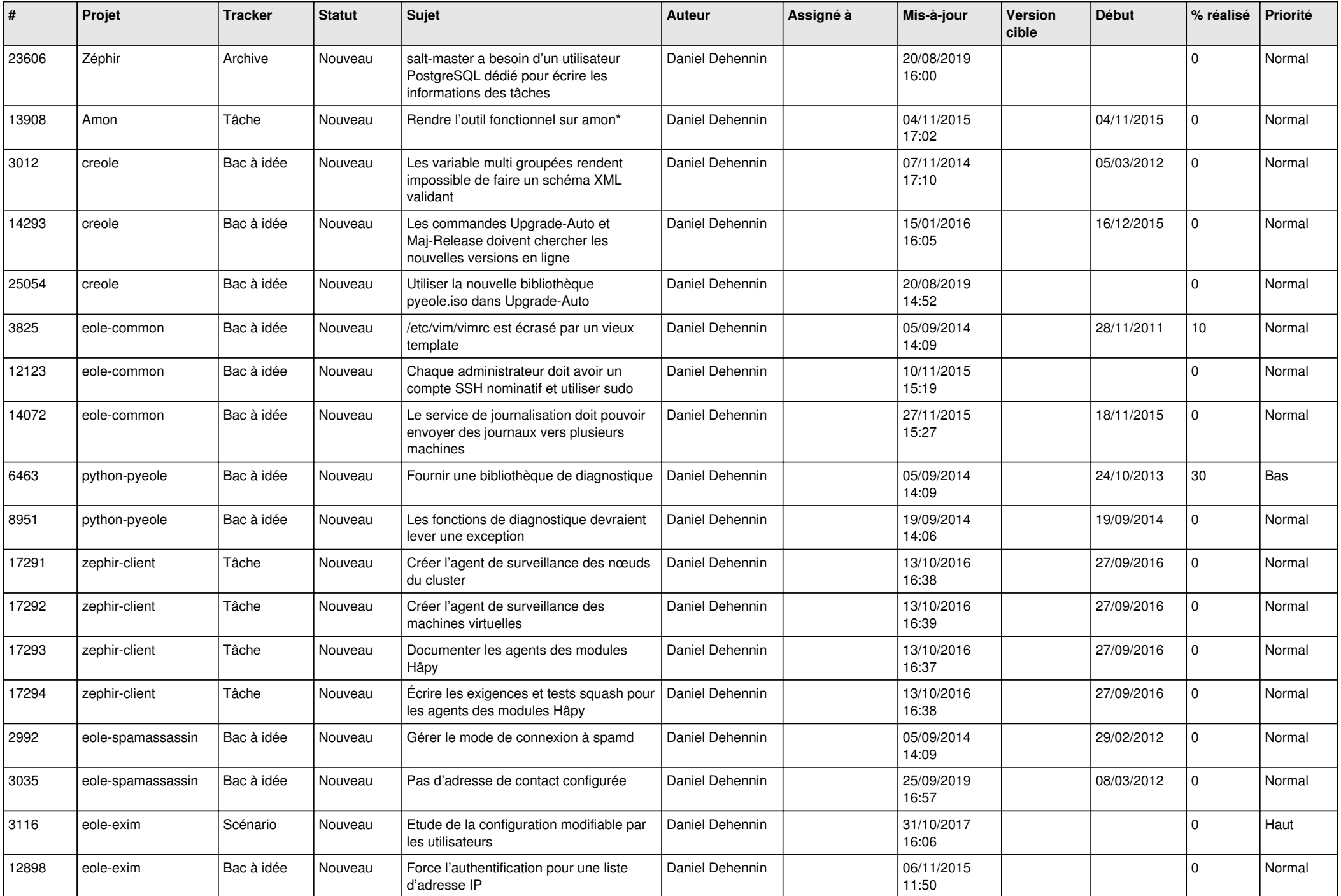

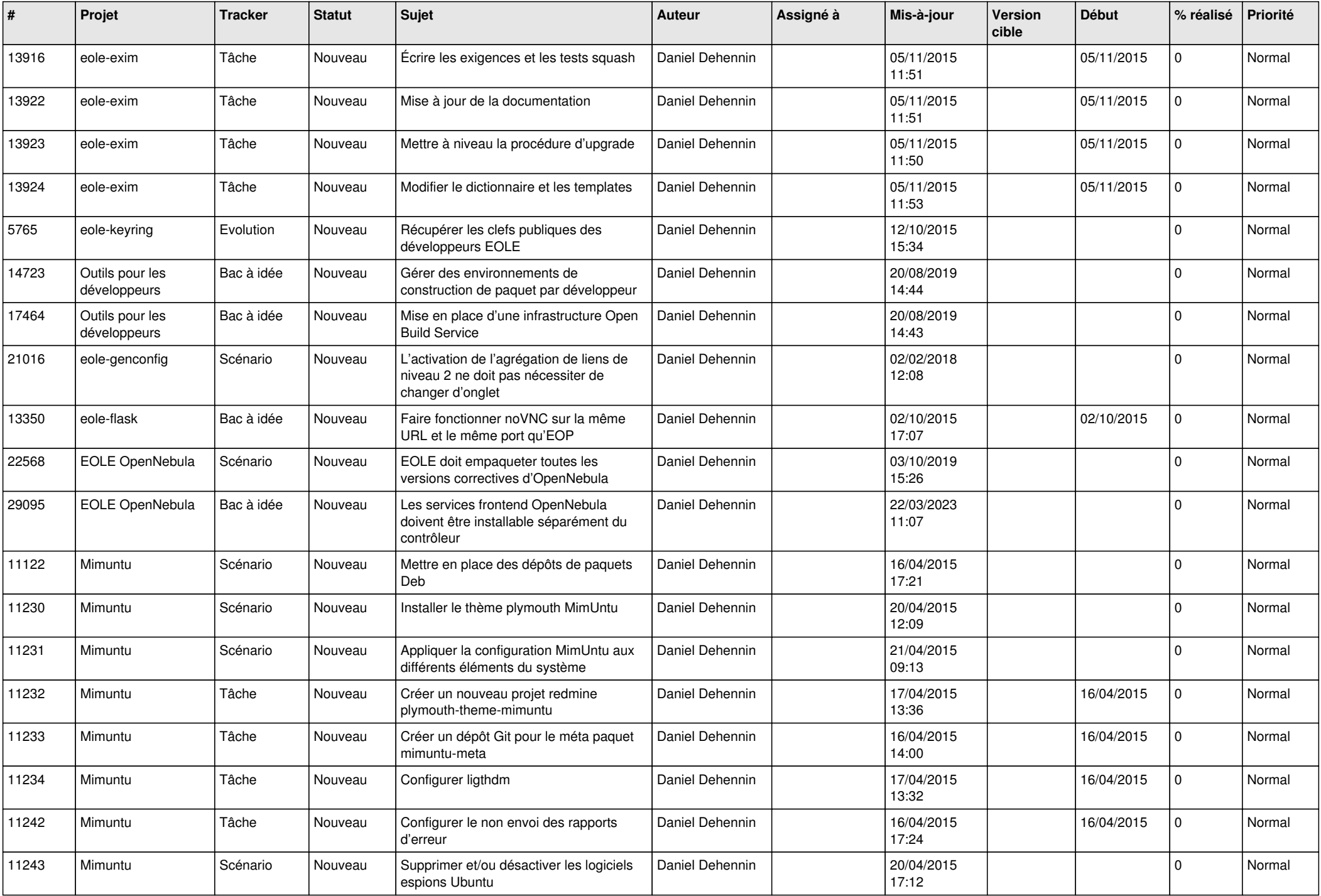

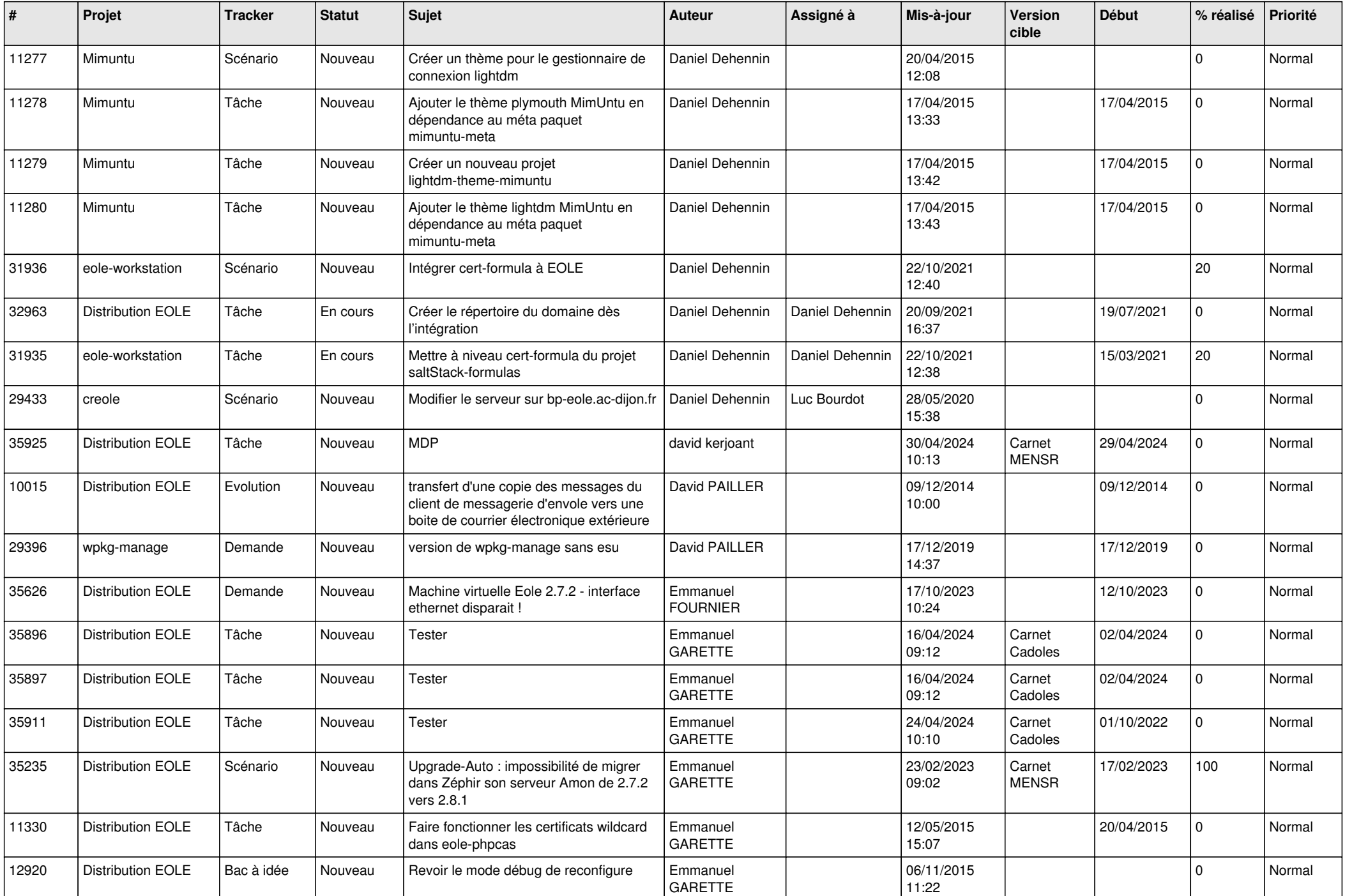

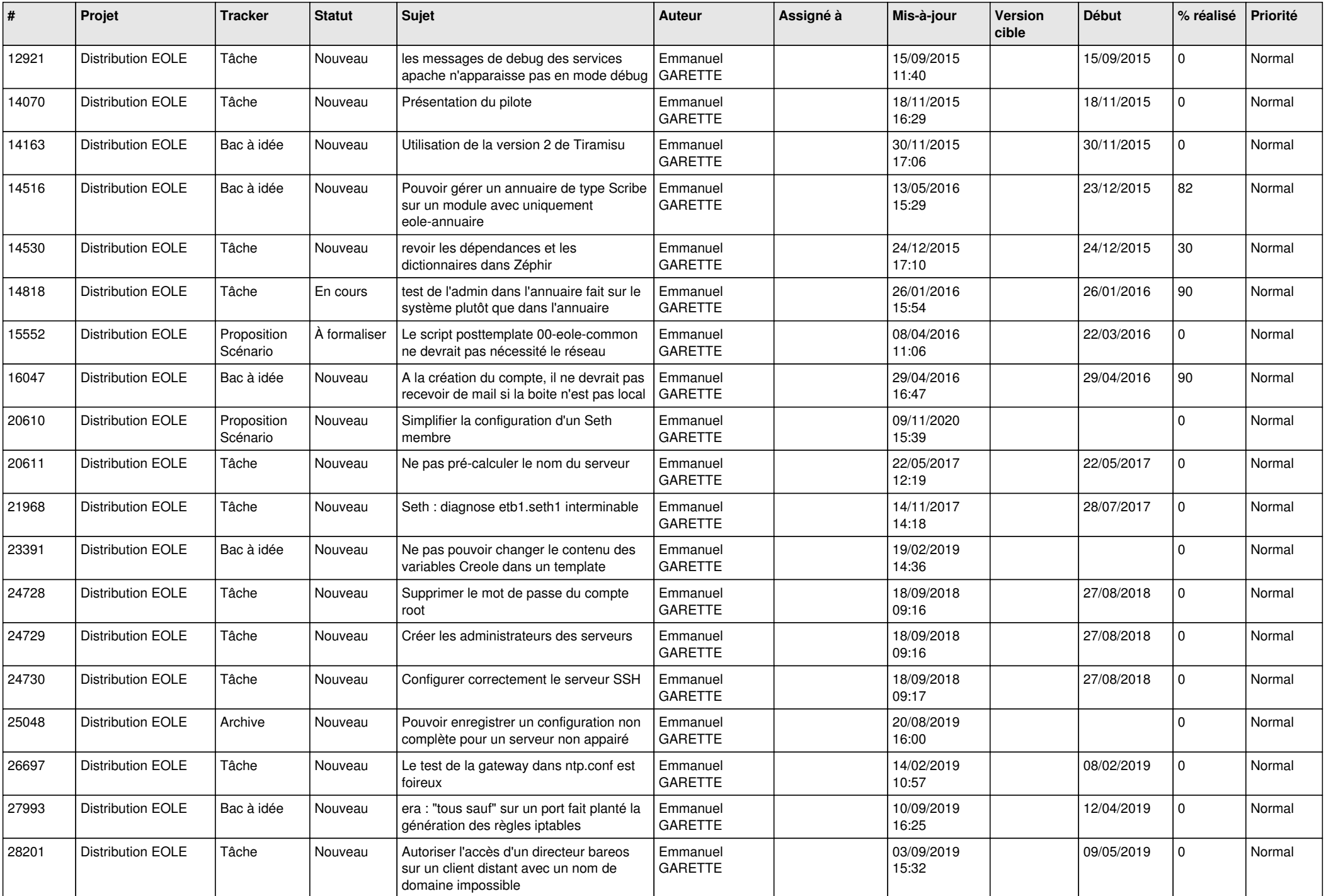

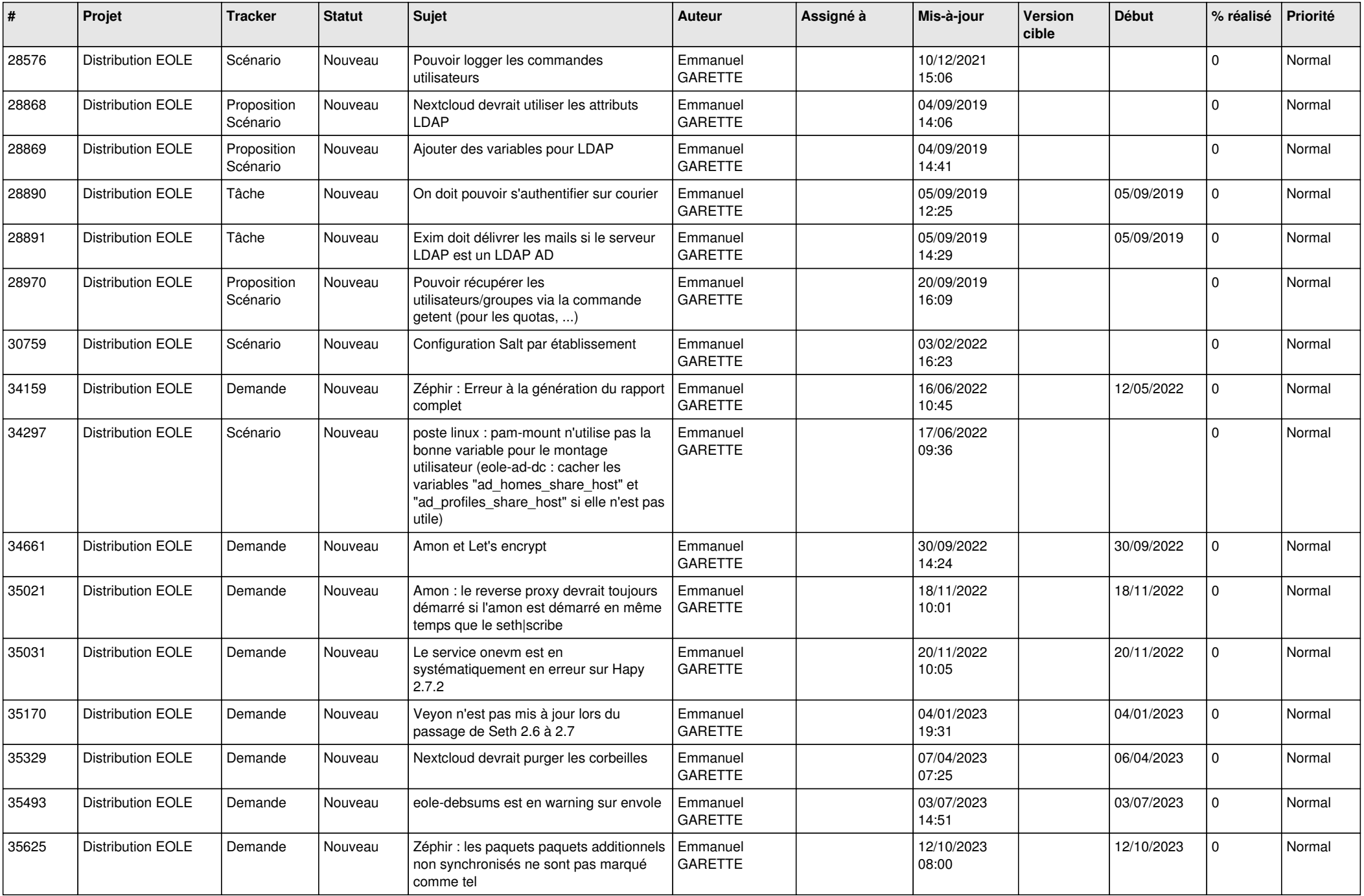

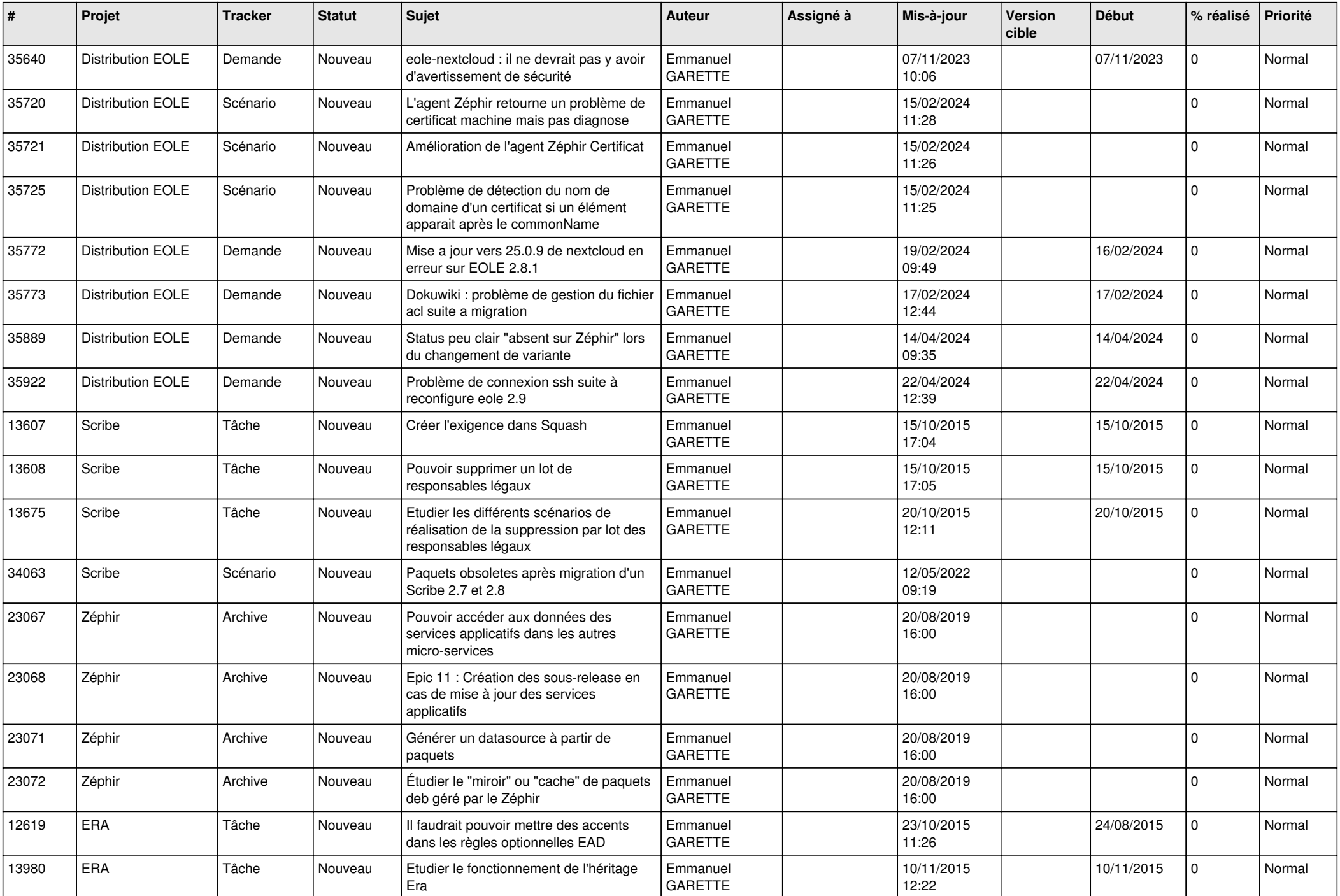

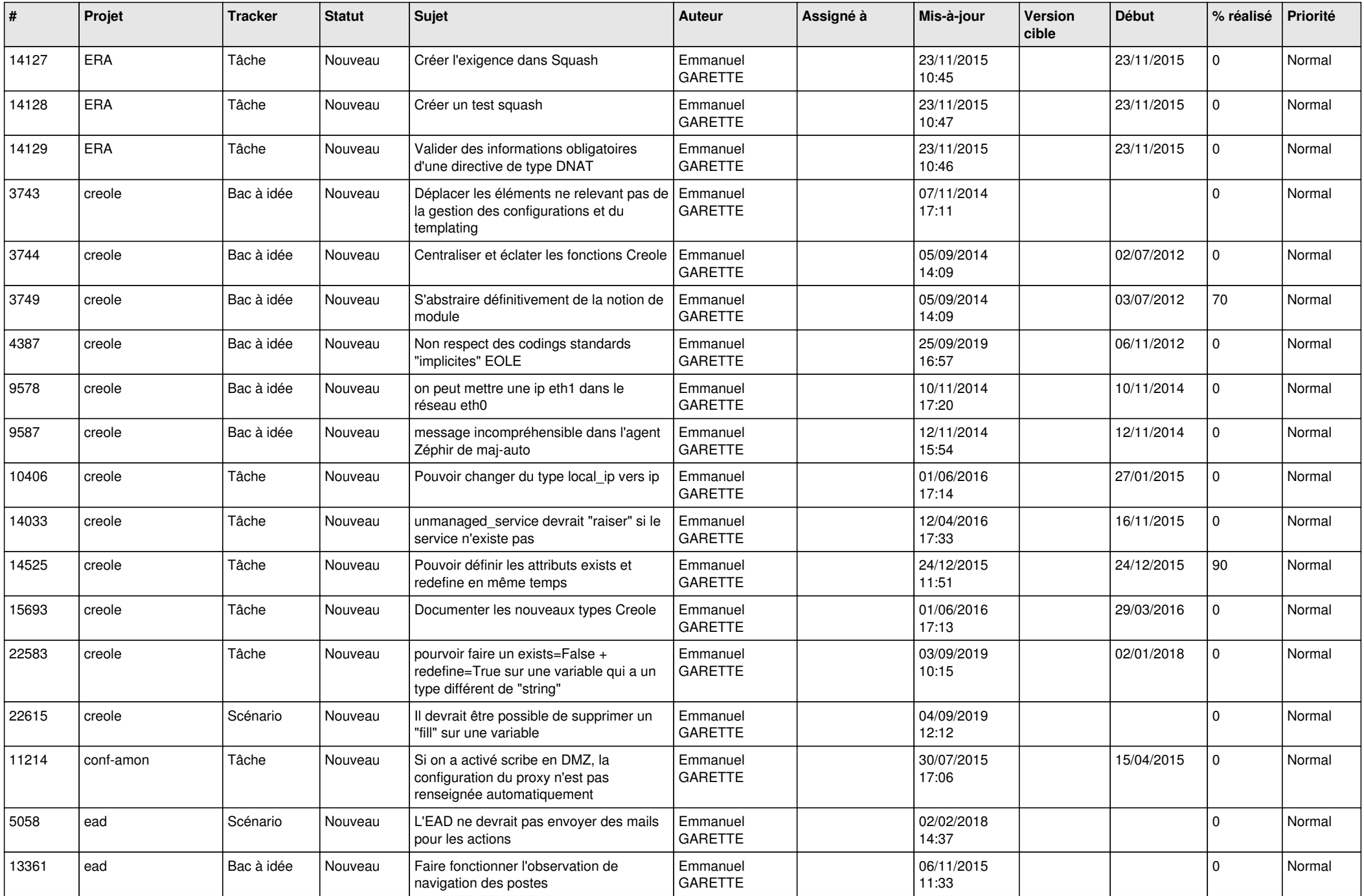

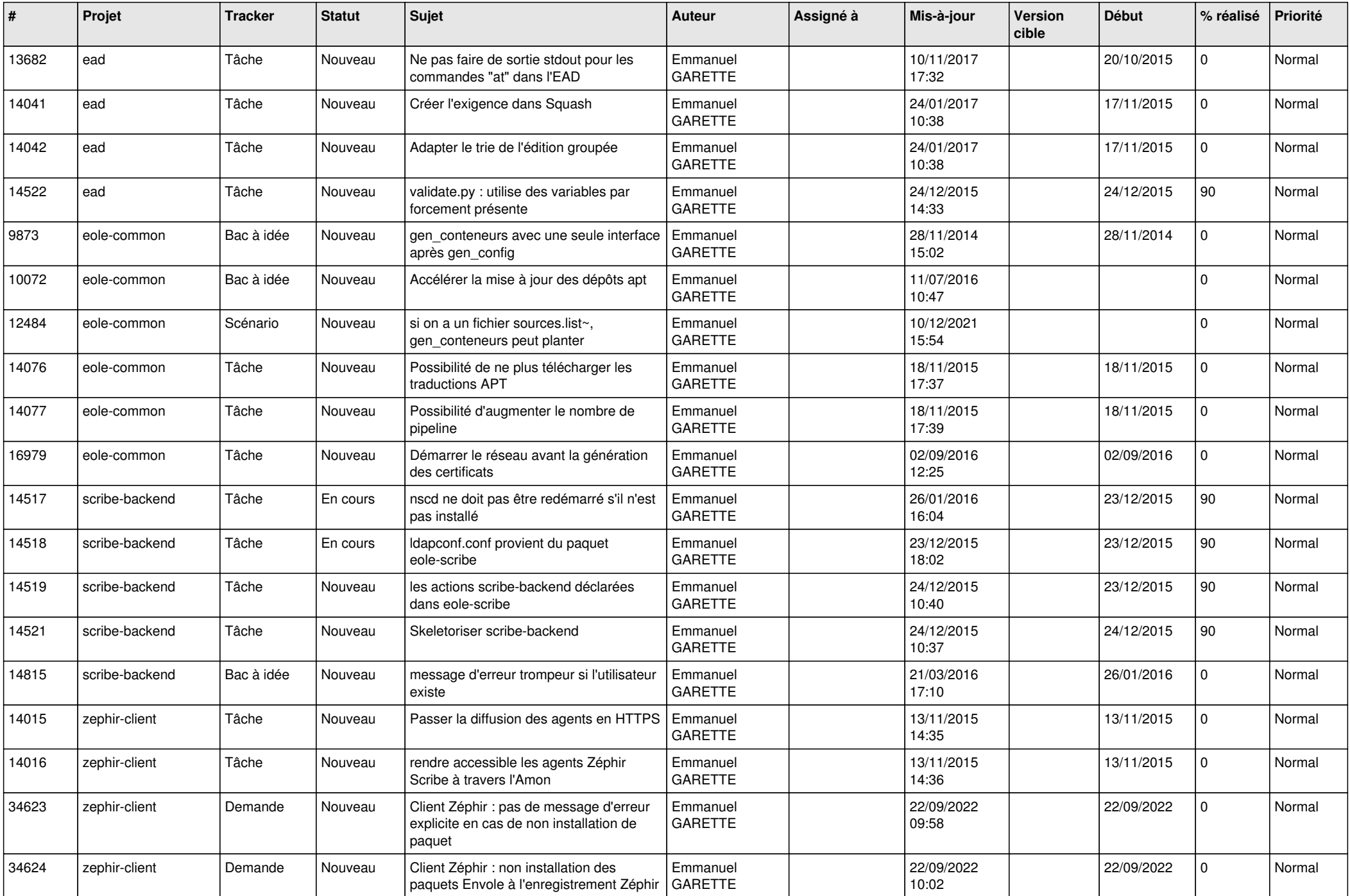

![](_page_19_Picture_621.jpeg)

![](_page_20_Picture_634.jpeg)

![](_page_21_Picture_613.jpeg)

![](_page_22_Picture_809.jpeg)

![](_page_23_Picture_744.jpeg)

![](_page_24_Picture_555.jpeg)

![](_page_25_Picture_536.jpeg)

![](_page_26_Picture_537.jpeg)

![](_page_27_Picture_657.jpeg)

![](_page_28_Picture_217.jpeg)

**...**